**YTBEPKAAIO Первый ироректор** С.В. Авдашкевич Deep rice 2021 r.

## **РАБОЧАЯ ПРОГРАММА**

профессионального модуля

## **ПМ.09 ПРОЕКТИРОВАНИЕ, РАЗРАБОТКА И ОПТИМИЗАЦИЯ**

## **ВЕБ-ПРИЛОЖЕНИЙ**

Форма обучения: *очная*

Специальность СПО: *09.02.07 Информационные системы и программирование*

Уровень образования, необходимый для приема на обучение по ППССЗ: *среднее общее образование*

#### Согласование с работодателем:

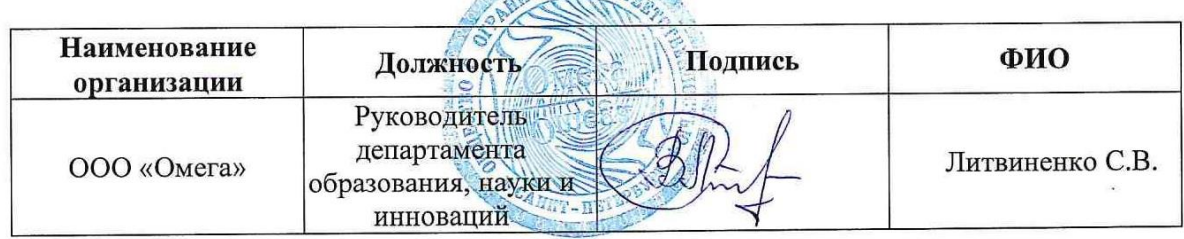

**CELEHON OF** 

**Санкт-Петербург 2021**

# **СОДЕРЖАНИЕ**

# **1. ПАСПОРТ РАБОЧЕЙ ПРОГРАММЫ ПРОФЕССИОНАЛЬНОГО МОДУЛЯ**

## **2. РЕЗУЛЬТАТЫ ОСВОЕНИЯ ПРОФЕССИОНАЛЬНОГО МОДУЛЯ**

## **3. СТРУКТУРА И СОДЕРЖАНИЕ ПРОФЕССИОНАЛЬНОГО МОДУЛЯ**

# **4. УСЛОВИЯ РЕАЛИЗАЦИИ ПРОФЕССИОНАЛЬНОГО МОДУЛЯ**

## **5. КОНТРОЛЬ И ОЦЕНКА РЕЗУЛЬТАТОВ ОСВОЕНИЯ ПРОФЕССИОНАЛЬНОГО МОДУЛЯ**

**ПРИЛОЖЕНИЕ 1 ПРИЛОЖЕНИЕ 2**

## **1. ПАСПОРТ РАБОЧЕЙ ПРОГРАММЫ ПРОФЕССИОНАЛЬНОГО МОДУЛЯ**

### **1.1. Область применения рабочей программы**

Рабочая программа профессионального модуля (далее - программа) – является частью программы подготовки специалистов среднего звена в соответствии с ФГОС СПО по специальности 09.02.07 Информационные системы и программирование.

В результате изучения профессионального модуля обучающийся должен освоить основной вид деятельности *Проектирование, разработка и оптимизация веб-приложений* и соответствующие ему и профессиональные компетенции:

ПК 9.1Разрабатывать техническое задание на веб-приложение в соответствии с требованиями заказчика

ПК 9.2Разрабатывать веб-приложение в соответствии с техническим заданием

ПК 9.3Разрабатывать интерфейс пользователя веб-приложений в соответствии с техническим заданием

ПК 9.4Осуществлять техническое сопровождение и восстановление веб-приложений в соответствии с техническим заданием

ПК 9.5Производить тестирование разработанного веб-приложения

ПК 9.6Размещать веб-приложения в сети в соответствии с техническим заданием

ПК 9.7Осуществлять сбор статистической информации о работе веб-приложений для анализа эффективности его работы

ПК 9.8Осуществлять аудит безопасности веб-приложения в соответствии с регламентами по безопасности

ПК 9.9Модернизировать веб-приложение с учетом правил и норм подготовки информации для поисковых систем.

ПК 9.10 Реализовывать мероприятия по продвижению веб-приложений в информационнотелекоммуникационной сети Интернет

**1.2. Цели и задачи профессионального модуля – требования к результатам освоения профессионального модуля:**

С целью овладения указанным видом деятельности и соответствующими профессиональными компетенциями обучающийся в ходе освоения профессионального модуля должен:

#### **Иметь практический опыт:**

в использовании специальных готовых технических решений при разработке вебприложений; выполнении разработки и проектирования информационных систем; модернизации веб-приложений с учетом правил и норм подготовки информации для поисковых систем; реализации мероприятий по продвижению веб-приложений в сети Интернет.

#### **Уметь**:

разрабатывать программный код клиентской и серверной части веб-приложений;

 осуществлять оптимизацию веб-приложения с целью повышения его рейтинга в сети Интернет;

разрабатывать и проектировать информационные системы.

#### **Знать:**

 языки программирования и разметки для разработки клиентской и серверной части вебприложений;

 принципы функционирования поисковых сервисов и особенности оптимизации вебприложений под них;

принципы проектирования и разработки информационных систем.

В рамках рабочей программы используются следующие активные и интерактивные формы проведения занятий: метод «мозгового штурма», мультимедиа-презентации, дискуссии, проблемная лекция, учебная дискуссия.

**1.3. Количество часов на освоение рабочей программы профессионального модуля:**

максимальной учебной нагрузки обучающегося – 807 часов,

в том числе:

обязательной аудиторной учебной нагрузки обучающегося – 556 часов; самостоятельной работы обучающегося – 17 часов.

Учебная практика – 72 часа.

Производственная практика (по профилю специальности) – 144 часа.

Экзамен квалификационный – 18 часов.

Распределение часов, добавленных за счет вариативной части ППССЗ, представлено в Приложении 1.

## **2. РЕЗУЛЬТАТЫ ОСВОЕНИЯ ПРОФЕССИОНАЛЬНОГО МОДУЛЯ**

Результатом освоения профессионального модуля является овладение обучающимися видом деятельности Сопровождение и продвижение программного обеспечения отраслевой направленности, в том числе профессиональными (ПК) и общими (ОК) компетенциями:

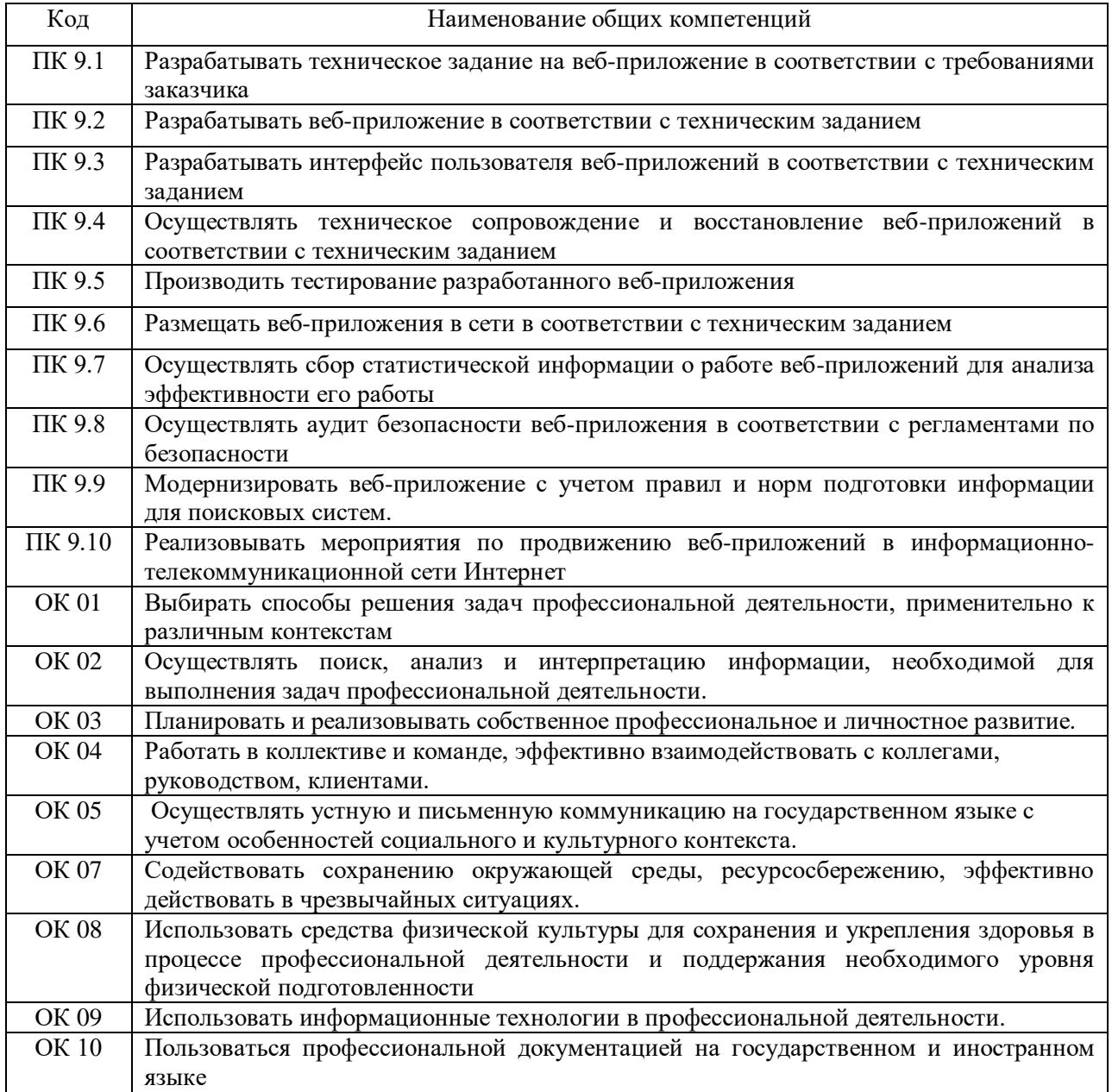

## **3. СТРУКТУРА И СОДЕРЖАНИЕ ПРОФЕССИОНАЛЬНОГО МОДУЛЯ**

#### **3.1. Тематический план профессионального модуля**

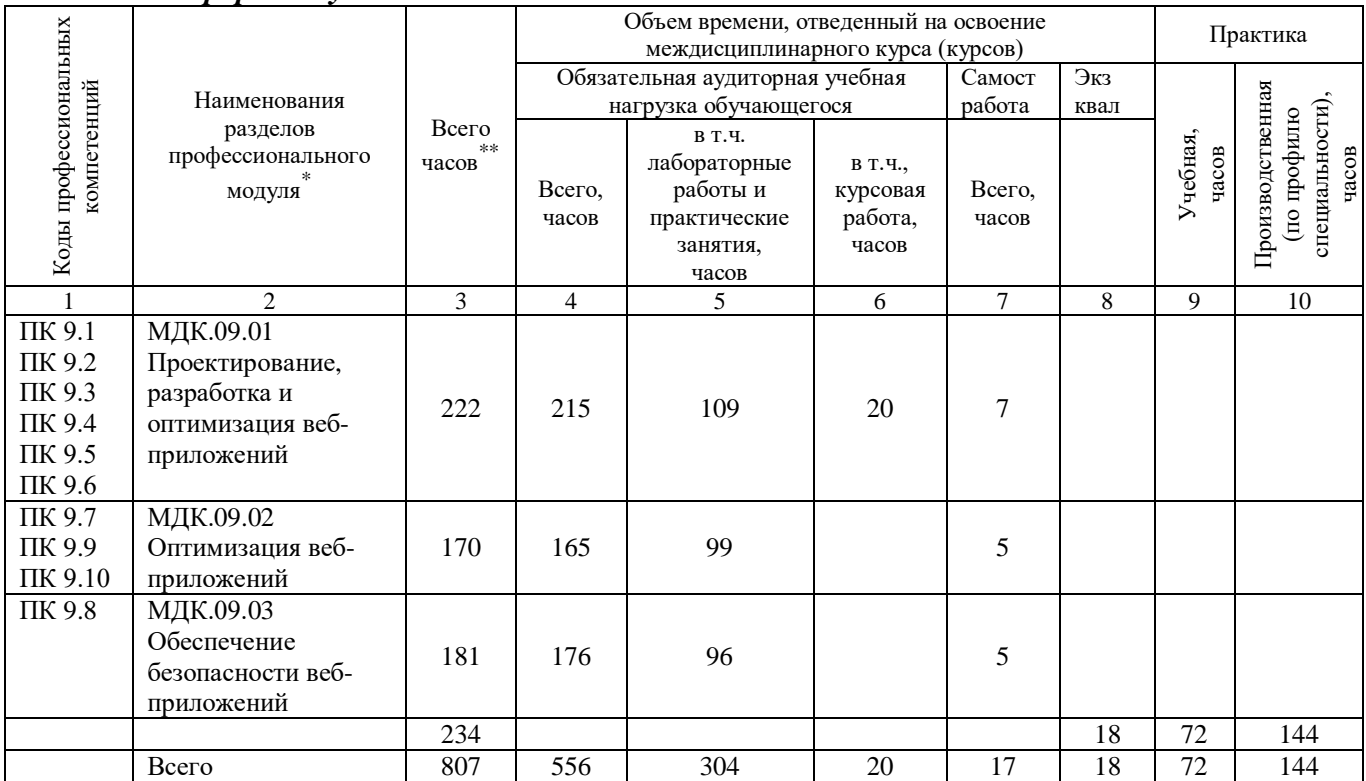

#### *3.1.1. Очная форма обучения*

## **3.2. Содержание обучения по профессиональному модулю (ПМ)**

| Наименование разделов<br>профессионального<br>модуля (ПМ),<br>междисциплинарных<br>курсов (МДК) и тем | Содержание учебного материала,<br>лабораторные работы и<br>практические занятия,<br>самостоятельная работа<br>обучающихся, курсовая работа<br>(проект) | Объем часов  |             |              |          | освоения<br>Уровени |
|----------------------------------------------------------------------------------------------------|----------------------------------------------------------------------------------------------------|--------------|-------------|--------------|----------|---------------------|
|                                                                                                    |                                                                                                    | Очная форма  |             |              |          |                     |
|                                                                                                    |                                                                                                    | <b>Bcero</b> | в том числе |              |          |                     |
|                                                                                                    |                                                                                                    |              |             | ПЗ           |          |                     |
|                                                                                                    |                                                                                                    |              | ЛЗ          | $\pm$<br>JIP | $\bf CP$ |                     |
|                                                                                                    |                                                                                                    |              |             | $\pm$        |          |                     |
|                                                                                                    |                                                                                                    |              |             | <b>KP</b>    |          |                     |
| Раздел 1. Проектирование и<br>разработка веб-приложений<br>МДК. 09.01 Проектирование                  |                                                                                                    | 222          | 86          | 129          | 7        |                     |
| и разработка веб-                                                                                     |                                                                                                    |              |             |              |          |                     |

Раздел профессионального модуля – часть программы профессионального модуля, которая характеризуется логической завершенностью и направлена на освоение одной или нескольких профессиональных компетенций. Раздел профессионального модуля может состоять из междисциплинарного курса или его части и соответствующих частей учебной и производственной (по профилю специальности) практик. Наименование раздела профессионального модуля должно начинаться с отглагольного существительного и отражать совокупность осваиваемых компетенций, умений и знаний.<br>\*\* Менне и применений

<sup>\*</sup> Максимальная учебная нагрузка и практики

 $^1$ Для характеристики уровня освоения учебного материала используются следующие обозначения:

<sup>1.</sup> – ознакомительный (узнавание ранее изученных объектов, свойств);

<sup>2.</sup> – репродуктивный (выполнение деятельности по образцу, инструкции или под руководством);

<sup>3.</sup> – продуктивный (планирование и самостоятельное выполнение деятельности, решение проблемных задач).

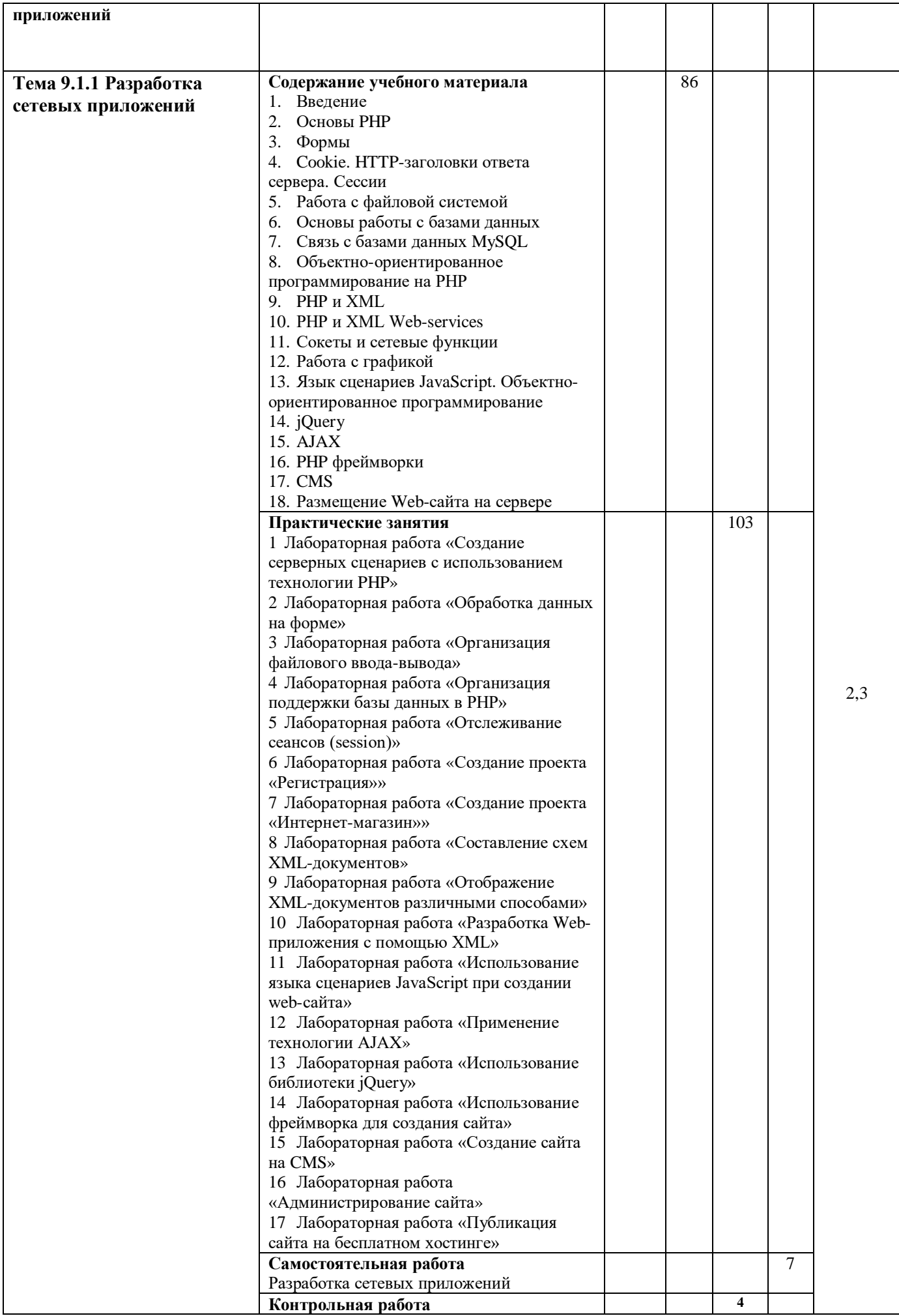

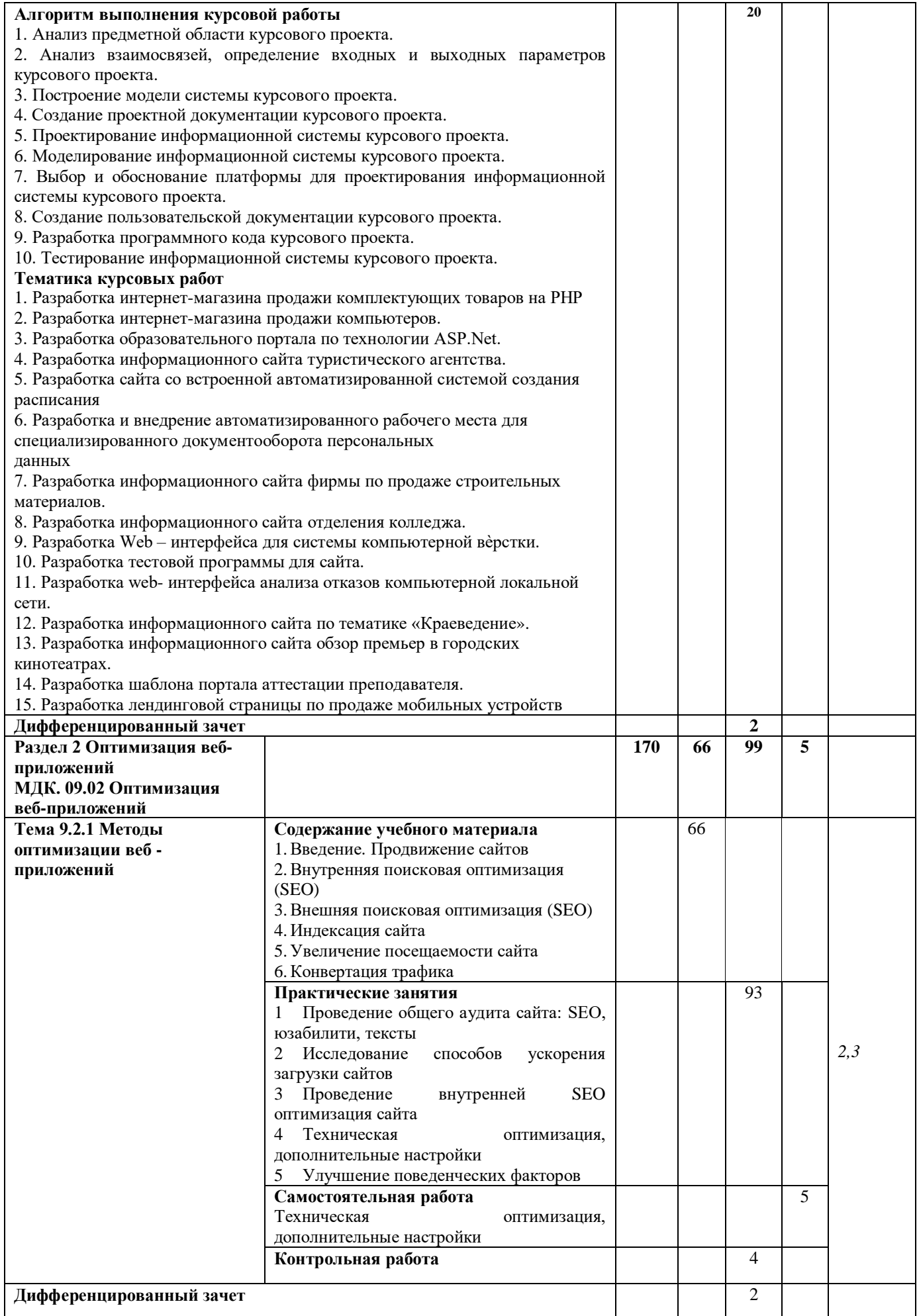

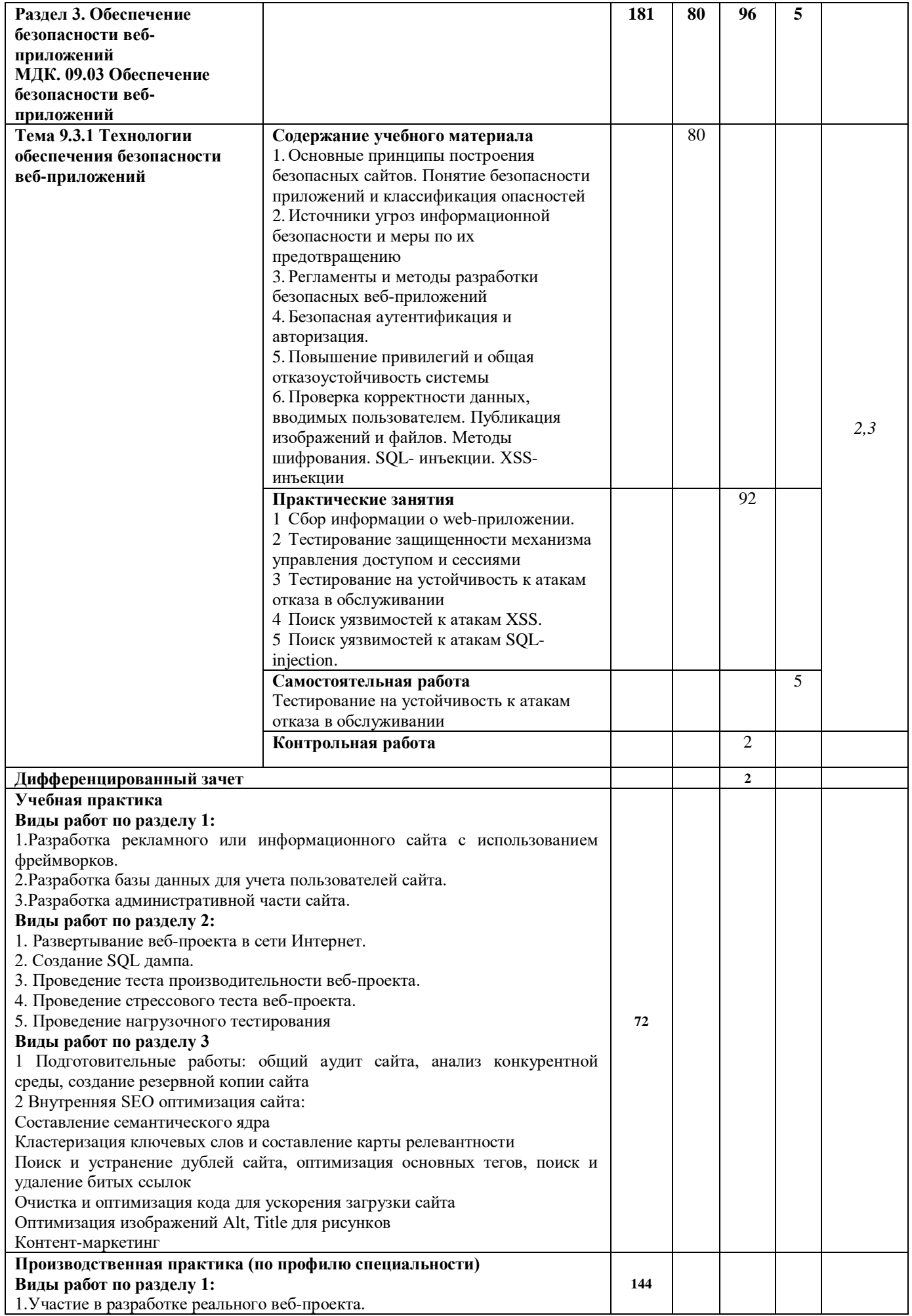

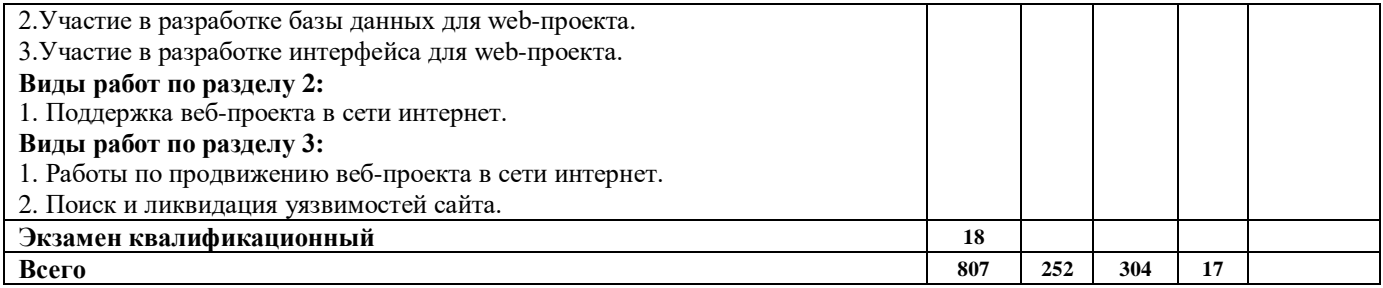

## **4. УСЛОВИЯ РЕАЛИЗАЦИИ ПРОФЕССИОНАЛЬНОГО МОДУЛЯ**

#### **4.1. Требования к минимальному материально-техническому обеспечению**

Для реализации профессионального модуля требуются специальные помещения:

1. специализированная аудитория: «Лаборатория разработки веб-приложений», оснащенная специальной мебелью, компьютерами с возможностью подключения к информационнотелекоммуникационной сети "Интернет" и обеспечением доступа в электронную информационно-образовательную среду, техническими средствами обучения, лицензионным программным обеспечением: операционная система MS Windows, пакет офисных программ MS Office, антивирусная программа, Web Browser – Firefox Developer Edition; Web Browser – Google Chrome; Notepad ++; Sublime Text 3; NetBeans; Zeal; Atom Editor; Openserver Ultimate; Eclipse; Ninja IDE; PyCharm; Python.

2. мастерская «Разработки, оптимизации и обеспечения безопасности веб-приложений» для проведения учебной практики, оснащенная, специальной мебелью, проектор, экран, маркерная доска, персональными компьютерами с возможностью подключения к сети "Интернет" и обеспечением доступа к ЭИОС, техническими средствами обучения, программным обеспечение: операционная система MS Windows, пакет офисных программ MS Office, антивирусная программа, , Web Browser – Firefox Developer Edition; Web Browser – Google Chrome; Notepad ++; Sublime Text 3; NetBeans; Zeal; Atom Editor; Openserver Ultimate; Eclipse; Ninja IDE; PyCharm; Python.

3. помещение для самостоятельной работы, оснащенное специальной мебелью, компьютерной техникой с возможностью подключения к информационно-телекоммуникационной сети "Интернет" и обеспечением доступа в электронную информационно-образовательную среду, лицензионным программным обеспечением: операционная система MS Windows, пакет офисных программ MS Office, антивирусная программа.

#### **4.2. Учебно-методическое и информационное обеспечение**

#### **МДК. 09.01 Проектирование и разработка веб-приложений**

#### **Основная литература:**

- 1. Казанский, А. А. Прикладное программирование на Excel 2019 : учебное пособие для среднего профессионального образования / А. А. Казанский. — 2-е изд., перераб. и доп. — Москва: Издательство Юрайт, 2021. — 171 с. — (Профессиональное образование). — ISBN 978-5-534-12461-3. — Текст : электронный // ЭБС Юрайт [сайт]. — URL:<https://urait.ru/bcode/470405>
- 2. Тузовский, А. Ф. Проектирование и разработка web-приложений : учебное пособие для среднего профессионального образования / А. Ф. Тузовский. — Москва : Издательство Юрайт, 2021. — 218 с. — (Профессиональное образование). — ISBN 978-5-534-10017-4. — Текст : электронный // Образовательная платформа Юрайт [сайт]. — URL: <https://urait.ru/bcode/475437>
- 3. Соколова, В. В. Разработка мобильных приложений : учебное пособие для среднего профессионального образования / В. В. Соколова. — Москва : Издательство Юрайт, 2021. — 175 с. — (Профессиональное образование). — ISBN 978-5-534-10680-0. — Текст : электронный // Образовательная платформа Юрайт [сайт]. — URL: <https://urait.ru/bcode/475892>

#### **Дополнительная литература:**

1. Советов, Б. Я. Базы данных : учебник для среднего профессионального образования / Б. Я. Советов, В. В. Цехановский, В. Д. Чертовской. — 3-е изд., перераб. и доп. — Москва : Издательство Юрайт, 2021. — 420 с. — (Профессиональное образование). —

ISBN 978-5-534-09324-7. — Текст : электронный // Образовательная платформа Юрайт [сайт]. — URL:<https://urait.ru/bcode/472497>

- 2. Бессмертный, И. А. Системы искусственного интеллекта : учебное пособие для среднего профессионального образования / И. А. Бессмертный. — 2-е изд., испр. и доп. — Москва : Издательство Юрайт, 2021. — 157 с. — (Профессиональное образование). — ISBN 978-5-534-11361-7. — Текст : электронный // Образовательная платформа Юрайт [сайт]. — URL:<https://urait.ru/bcode/474685>
- 3. Основы дизайна и композиции: современные концепции : учебное пособие для среднего профессионального образования / Е. Э. Павловская [и др.] ; ответственный редактор Е. Э. Павловская. — 2-е изд., перераб. и доп. — Москва : Издательство Юрайт, 2021. — 119 с. — (Профессиональное образование). — ISBN 978-5-534-11671-7. — Текст : электронный // Образовательная платформа Юрайт [сайт]. — URL: <https://urait.ru/bcode/475061>

#### **Периодические издания:**

- 1. Прикладная информатика [Электронный ресурс] : журнал. Режим доступа: [https://www.elibrary.ru/title\\_about\\_new.asp?id=25599](https://www.elibrary.ru/title_about_new.asp?id=25599)
- 2. Информационные системы и технологии [Электронный ресурс] : журнал. Режим доступа: [https://www.elibrary.ru/title\\_about.asp?id=28336](https://www.elibrary.ru/title_about.asp?id=28336)
- 3. Анализ и моделирование экономических и социальных процессов: Математика. Компьютер. Образование [Электронный ресурс] : журнал. – Режим доступа: [https://www.elibrary.ru/title\\_about.asp?id=50852](https://www.elibrary.ru/title_about.asp?id=50852)

#### **Базы данных и информационные справочные системы:**

- 1. ibooks.ru : электронно-библиотечная система [Электронный ресурс] : профессиональная база данных. [https://ibooks.ru](https://ibooks.ru/)
- 2. Электронно-библиотечная система СПбУТУиЭ : электронно-библиотечная система [Электронный ресурс] : профессиональная база данных. [http://libume.ru](http://libume.ru/)
- 3. Юрайт : электронно-библиотечная система [Электронный ресурс] : профессиональная база данных <https://urait.ru/>
- 4. eLibrary.ru : научная электронная библиотека [Электронный ресурс] : профессиональная база данных. [http://elibrary.ru](http://elibrary.ru/) .
- 5. КиберЛенинка : научная электронная библиотека [Электронный ресурс] : информационная справочная система. [http://cyberleninka.ru](http://cyberleninka.ru/) .
- 6. Лань : электронно-библиотечная система [Электронный ресурс] : профессиональная база данных. [https://e.lanbook.com](https://e.lanbook.com/) .
- 7. it-world.ru [Электронный ресурс] : информационная справочная система. <https://www.it-world.ru/> .
- 8. Бизнес-информатика [Электронный ресурс] : информационная справочная система. <https://bijournal.hse.ru/> .

#### **МДК. 09.02 Оптимизация веб-приложений Основная литература:**

- 1. Соколова, В. В. Разработка мобильных приложений : учебное пособие для среднего профессионального образования / В. В. Соколова. — Москва : Издательство Юрайт, 2021. — 175 с. — (Профессиональное образование). — ISBN 978-5-534-10680-0. — Текст : электронный // Образовательная платформа Юрайт [сайт]. — URL: <https://urait.ru/bcode/475892>
- 2. Замятина, О. М. Инфокоммуникационные системы и сети. Основы моделирования : учебное пособие для среднего профессионального образования / О. М. Замятина. — Москва : Издательство Юрайт, 2020. — 159 с. — (Профессиональное образование). — ISBN 978-5-534-10682-4. — Текст : электронный // ЭБС Юрайт [сайт]. — URL: <https://urait.ru/bcode/456799>
- 3. Бессмертный, И. А. Системы искусственного интеллекта : учебное пособие для среднего профессионального образования / И. А. Бессмертный. — 2-е изд., испр. и доп. — Москва : Издательство Юрайт, 2021. — 157 с. — (Профессиональное

образование). — ISBN 978-5-534-11361-7. — Текст : электронный // Образовательная платформа Юрайт [сайт]. — URL:<https://urait.ru/bcode/474685>

## **Дополнительная литература:**

- 1. Черткова, Е. А. Программная инженерия. Визуальное моделирование программных систем : учебник для среднего профессионального образования / Е. А. Черткова. — 2-е изд., испр. и доп. — Москва: Издательство Юрайт, 2021. — 147 с. — (Профессиональное образование). — ISBN 978-5-534-09823-5. — Текст : электронный // Образовательная платформа Юрайт [сайт]. — URL:<https://urait.ru/bcode/473307>
- 2. Сысолетин, Е. Г. Разработка интернет-приложений : учебное пособие для среднего профессионального образования / Е. Г. Сысолетин, С. Д. Ростунцев. — Москва : Издательство Юрайт, 2021. — 90 с. — (Профессиональное образование). — ISBN 978-5- 534-10015-0. — Текст : электронный // Образовательная платформа Юрайт [сайт]. — URL:<https://urait.ru/bcode/475436>
- 3. Казанский, А. А. Прикладное программирование на Excel 2019 : учебное пособие для среднего профессионального образования / А. А. Казанский. — 2-е изд., перераб. и доп. — Москва: Издательство Юрайт, 2021. — 171 с. — (Профессиональное образование). — ISBN 978-5-534-12461-3. — Текст : электронный // ЭБС Юрайт [сайт]. — URL:<https://urait.ru/bcode/470405>

### **Периодические издания:**

- 1. Прикладная информатика [Электронный ресурс] : журнал. Режим доступа: [https://www.elibrary.ru/title\\_about\\_new.asp?id=25599](https://www.elibrary.ru/title_about_new.asp?id=25599)
- 2. Информационные системы и технологии [Электронный ресурс] : журнал. Режим доступа: [https://www.elibrary.ru/title\\_about.asp?id=28336](https://www.elibrary.ru/title_about.asp?id=28336)
- 3. Анализ и моделирование экономических и социальных процессов: Математика. Компьютер. Образование [Электронный ресурс] : журнал. – Режим доступа: [https://www.elibrary.ru/title\\_about.asp?id=50852](https://www.elibrary.ru/title_about.asp?id=50852)

#### **Базы данных и информационные справочные системы:**

- 1. ibooks.ru : электронно-библиотечная система [Электронный ресурс] : профессиональная база данных. [https://ibooks.ru](https://ibooks.ru/)
- 2. Электронно-библиотечная система СПбУТУиЭ : электронно-библиотечная система [Электронный ресурс] : профессиональная база данных. [http://libume.ru](http://libume.ru/)
- 3. Юрайт : электронно-библиотечная система [Электронный ресурс] : профессиональная база данных <https://urait.ru/>
- 4. eLibrary.ru : научная электронная библиотека [Электронный ресурс] : профессиональная база данных. [http://elibrary.ru.](http://elibrary.ru/)
- 5. КиберЛенинка : научная электронная библиотека [Электронный ресурс] : информационная справочная система. [http://cyberleninka.ru.](http://cyberleninka.ru/)
- 6. Лань : электронно-библиотечная система [Электронный ресурс] : профессиональная база данных. [https://e.lanbook.com](https://e.lanbook.com/) .
- 7. it-world.ru [Электронный ресурс] : информационная справочная система. <https://www.it-world.ru/> .
- 8. Бизнес-информатика [Электронный ресурс] : информационная справочная система. https:

## **МДК. 09.03 Обеспечение безопасности веб-приложений**

## **Основная литература:**

- 1. Казарин, О. В. Программно-аппаратные средства защиты информации. Защита программного обеспечения : учебник и практикум для среднего профессионального образования / О. В. Казарин, А. С. Забабурин. — Москва : Издательство Юрайт, 2021. — 312 с. — (Профессиональное образование). — ISBN 978-5-534-13221-2. — Текст : электронный // Образовательная платформа Юрайт [сайт]. — URL: <https://urait.ru/bcode/476997>
- 2. Стасышин, В. М. Базы данных: технологии доступа : учебное пособие для среднего профессионального образования / В. М. Стасышин, Т. Л. Стасышина. — 2-е изд., испр. и

доп. — Москва : Издательство Юрайт, 2021. — 164 с. — (Профессиональное образование). — ISBN 978-5-534-09888-4. — Текст : электронный // Образовательная платформа Юрайт [сайт]. — URL:<https://urait.ru/bcode/474839>

3. Внуков, А. А. Основы информационной безопасности: защита информации : учебное пособие для среднего профессионального образования / А. А. Внуков. — 3-е изд., перераб. и доп. — Москва : Издательство Юрайт, 2021. — 161 с. — (Профессиональное образование). — ISBN 978-5-534-13948-8. — Текст : электронный // Образовательная платформа Юрайт [сайт]. — URL:<https://urait.ru/bcode/475890>

### **Дополнительная литература:**

- 1. Системы управления технологическими процессами и информационные технологии : учебное пособие для среднего профессионального образования / В. В. Троценко, В. К. Федоров, А. И. Забудский, В. В. Комендантов. — 2-е изд., испр. и доп. — Москва : Издательство Юрайт, 2021. — 136 с. — (Профессиональное образование). — ISBN 978- 5-534-09939-3. — Текст : электронный // Образовательная платформа Юрайт [сайт]. — URL:<https://urait.ru/bcode/473093>
- 2. Казанский, А. А. Объектно-ориентированный анализ и программирование на Visual Basic 2013 : учебник для среднего профессионального образования / А. А. Казанский. — Москва : Издательство Юрайт, 2021. — 290 с. — (Профессиональное образование). — ISBN 978-5-534-03833-0. — Текст : электронный // Образовательная платформа Юрайт [сайт]. — URL:<https://urait.ru/bcode/471260>
- 3. Стружкин, Н. П. Базы данных: проектирование. Практикум : учебное пособие для среднего профессионального образования / Н. П. Стружкин, В. В. Годин. — Москва : Издательство Юрайт, 2021. — 291 с. — (Профессиональное образование). — ISBN 978- 5-534-08140-4. — Текст : электронный // Образовательная платформа Юрайт [сайт]. — URL:<https://urait.ru/bcode/474841>

### **Периодические издания:**

- 1. Прикладная информатика [Электронный ресурс] : журнал. Режим доступа: [https://www.elibrary.ru/title\\_about\\_new.asp?id=25599](https://www.elibrary.ru/title_about_new.asp?id=25599)
- 2. Информационные системы и технологии [Электронный ресурс] : журнал. Режим доступа: [https://www.elibrary.ru/title\\_about.asp?id=28336](https://www.elibrary.ru/title_about.asp?id=28336)
- 3. Анализ и моделирование экономических и социальных процессов: Математика. Компьютер. Образование [Электронный ресурс] : журнал. – Режим доступа: [https://www.elibrary.ru/title\\_about.asp?id=50852](https://www.elibrary.ru/title_about.asp?id=50852)

## **Базы данных и информационные справочные системы:**

- 1. ibooks.ru : электронно-библиотечная система [Электронный ресурс] : профессиональная база данных. [https://ibooks.ru](https://ibooks.ru/)
- 2. Электронно-библиотечная система СПбУТУиЭ : электронно-библиотечная система [Электронный ресурс] : профессиональная база данных. [http://libume.ru](http://libume.ru/)
- 3. Юрайт : электронно-библиотечная система [Электронный ресурс] : профессиональная база данных <https://urait.ru/>
- 4. eLibrary.ru : научная электронная библиотека [Электронный ресурс] : профессиональная база данных. [http://elibrary.ru](http://elibrary.ru/) .
- 5. КиберЛенинка : научная электронная библиотека [Электронный ресурс] : информационная справочная система. [http://cyberleninka.ru](http://cyberleninka.ru/) .
- 6. Лань : электронно-библиотечная система [Электронный ресурс] : профессиональная база данных. [https://e.lanbook.com](https://e.lanbook.com/) .
- 7. it-world.ru [Электронный ресурс] : информационная справочная система[.https://www.it](https://www.it-world.ru/)[world.ru/](https://www.it-world.ru/) .
- 8. Бизнес-информатика [Электронный ресурс] : информационная справочная система. [https://bijournal.hse.ru/.](https://bijournal.hse.ru/)

### **4.3. Общие требования к организации образовательного процесса**

Занятия проводятся в лаборатории, оснащенной необходимым учебным, методическим, информационным, программным обеспечением.

Внеаудиторная работа сопровождается методическим обеспечением.

Учебная практика проводится в мастерской «Разработки, оптимизации и обеспечения безопасности веб-приложений». Производственная практика (по профилю специальности) проводится в организациях, направление деятельности которых соответствует профилю подготовки обучающихся, в соответствии с программой практики.

Обязательным условием допуска к учебной и производственной (по профилю специальности) практике является получение необходимых знаний в рамках профессионального модуля.

## **5. КОНТРОЛЬ И ОЦЕНКА РЕЗУЛЬТАТОВ ОСВОЕНИЯ ПРОФЕССИОНАЛЬНОГО МОДУЛЯ**

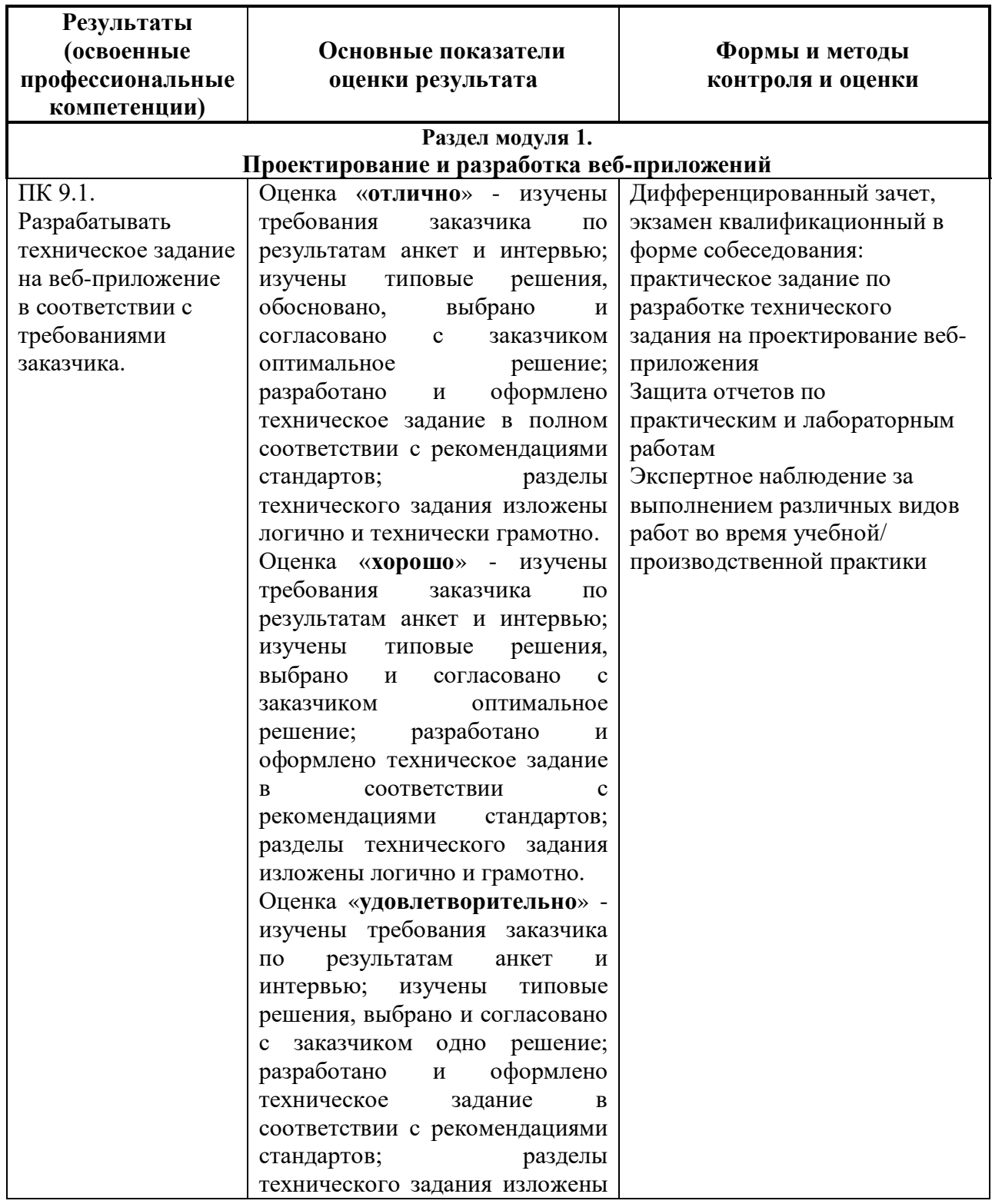

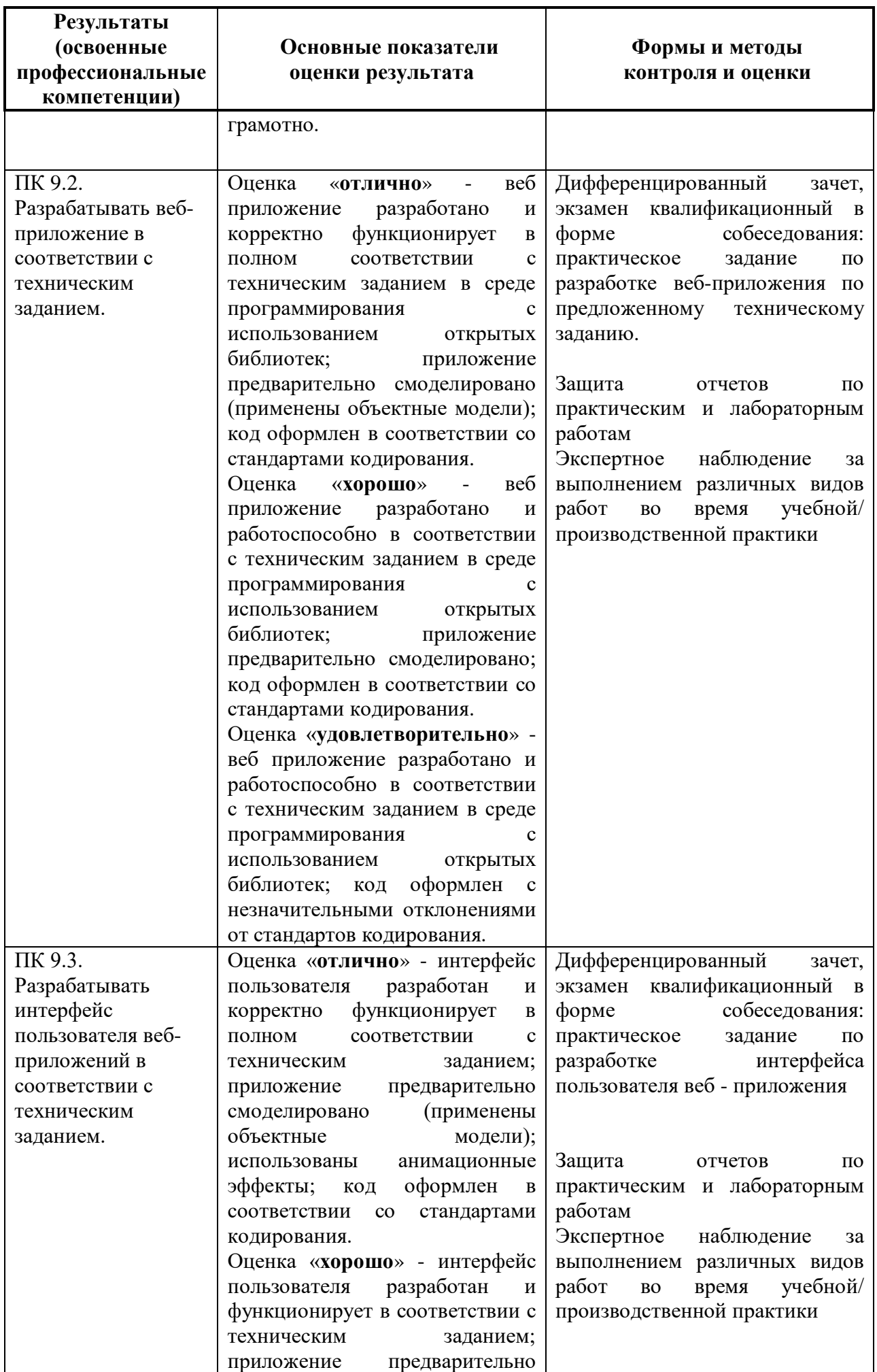

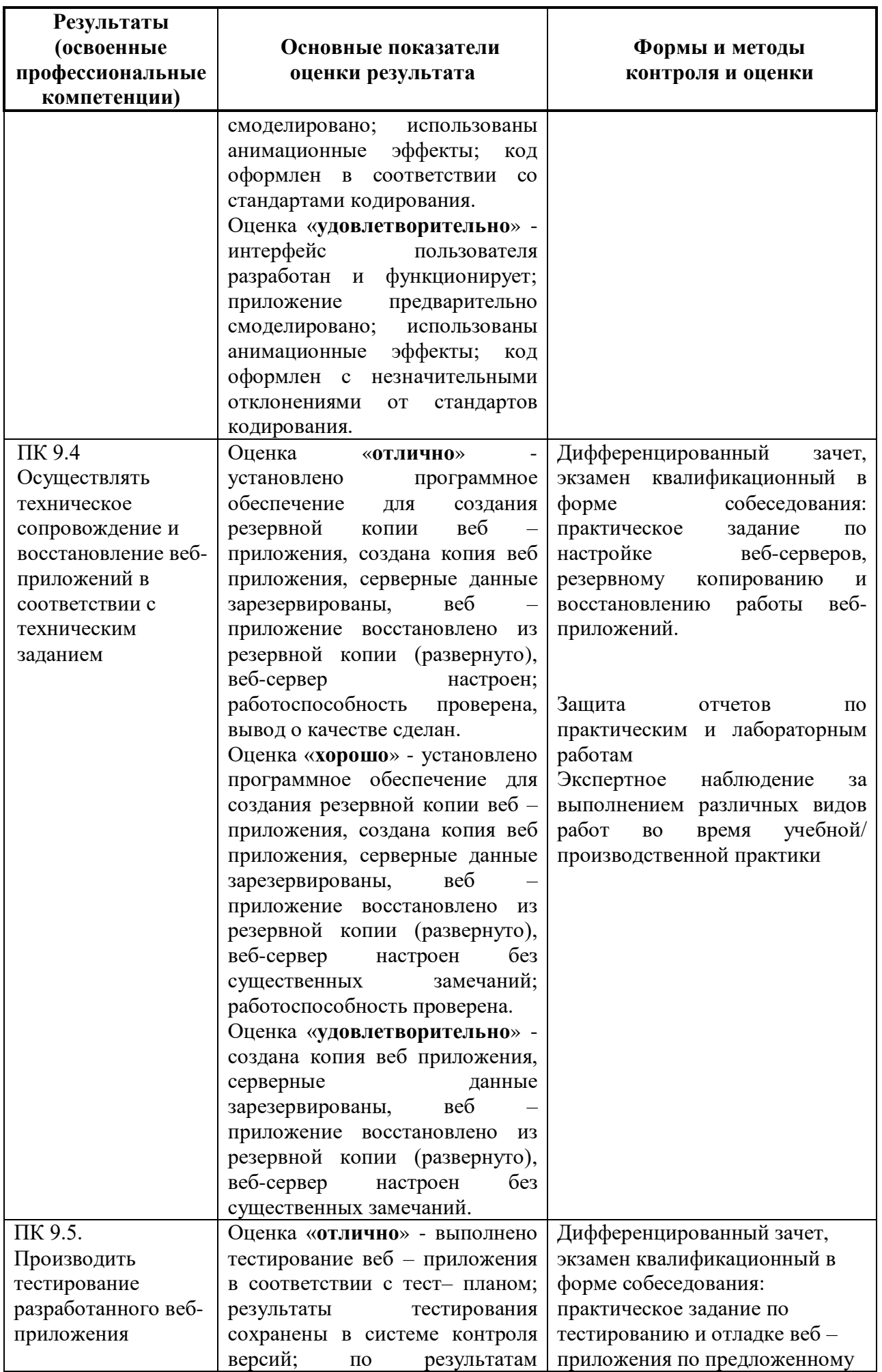

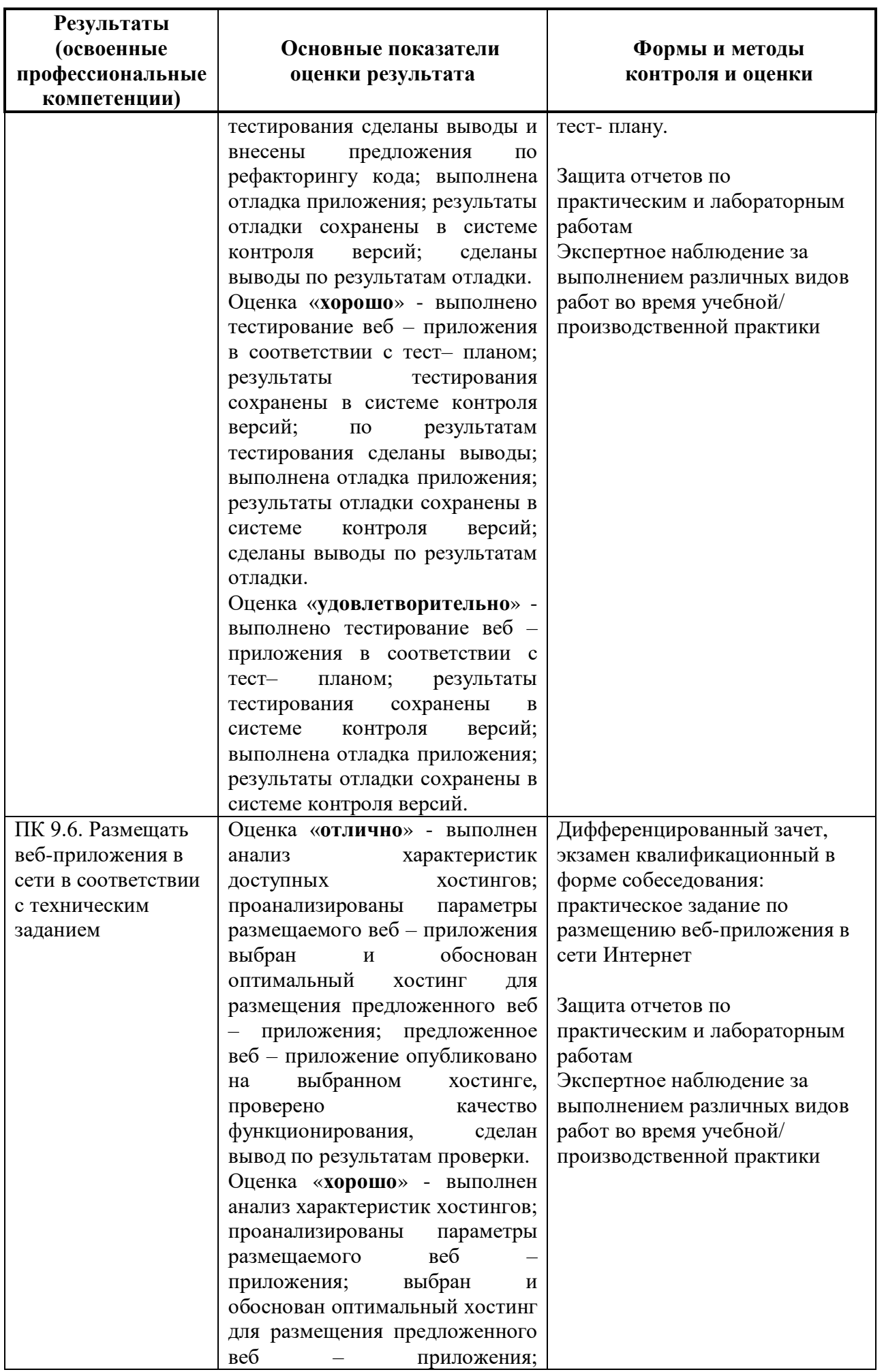

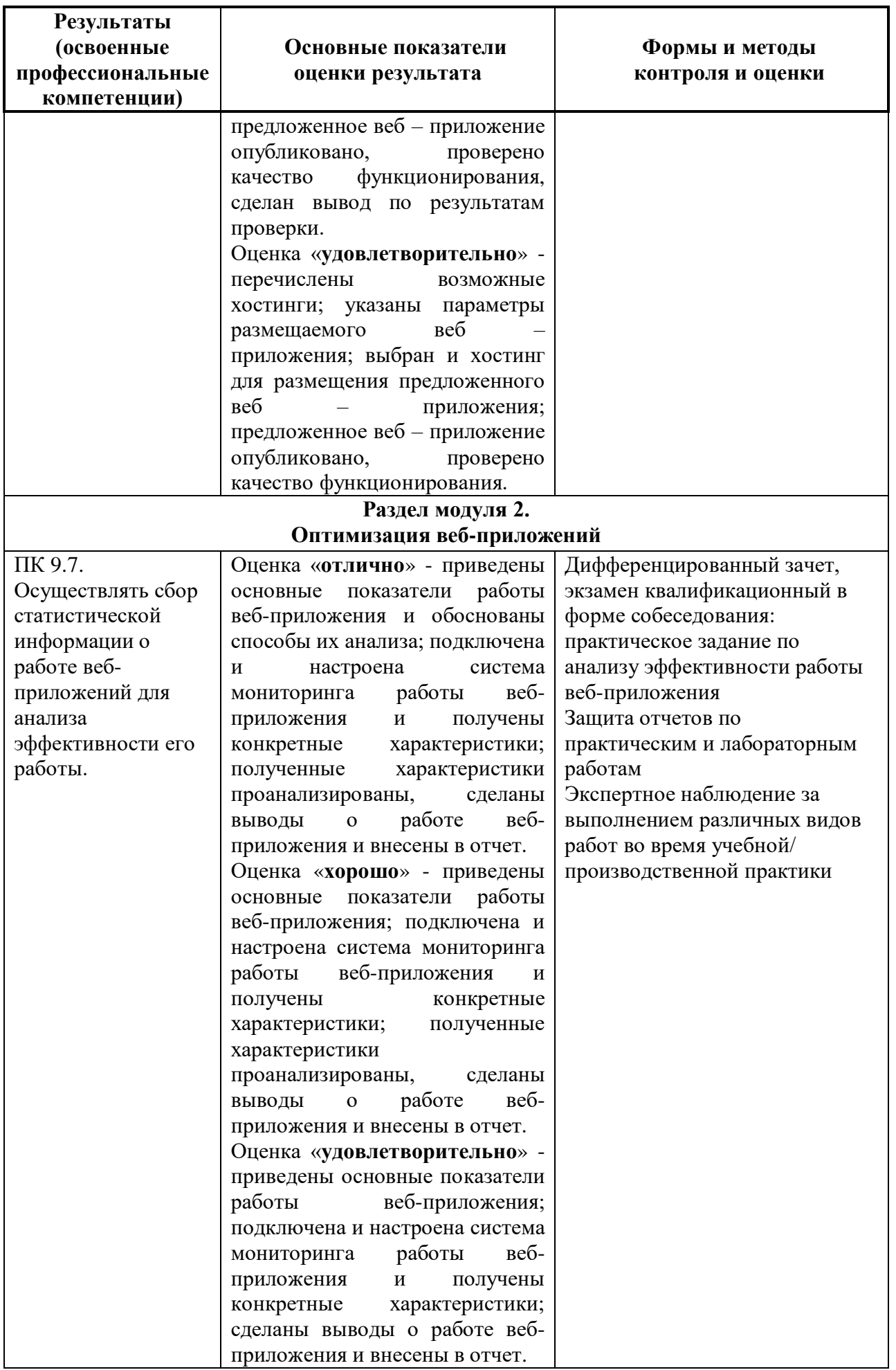

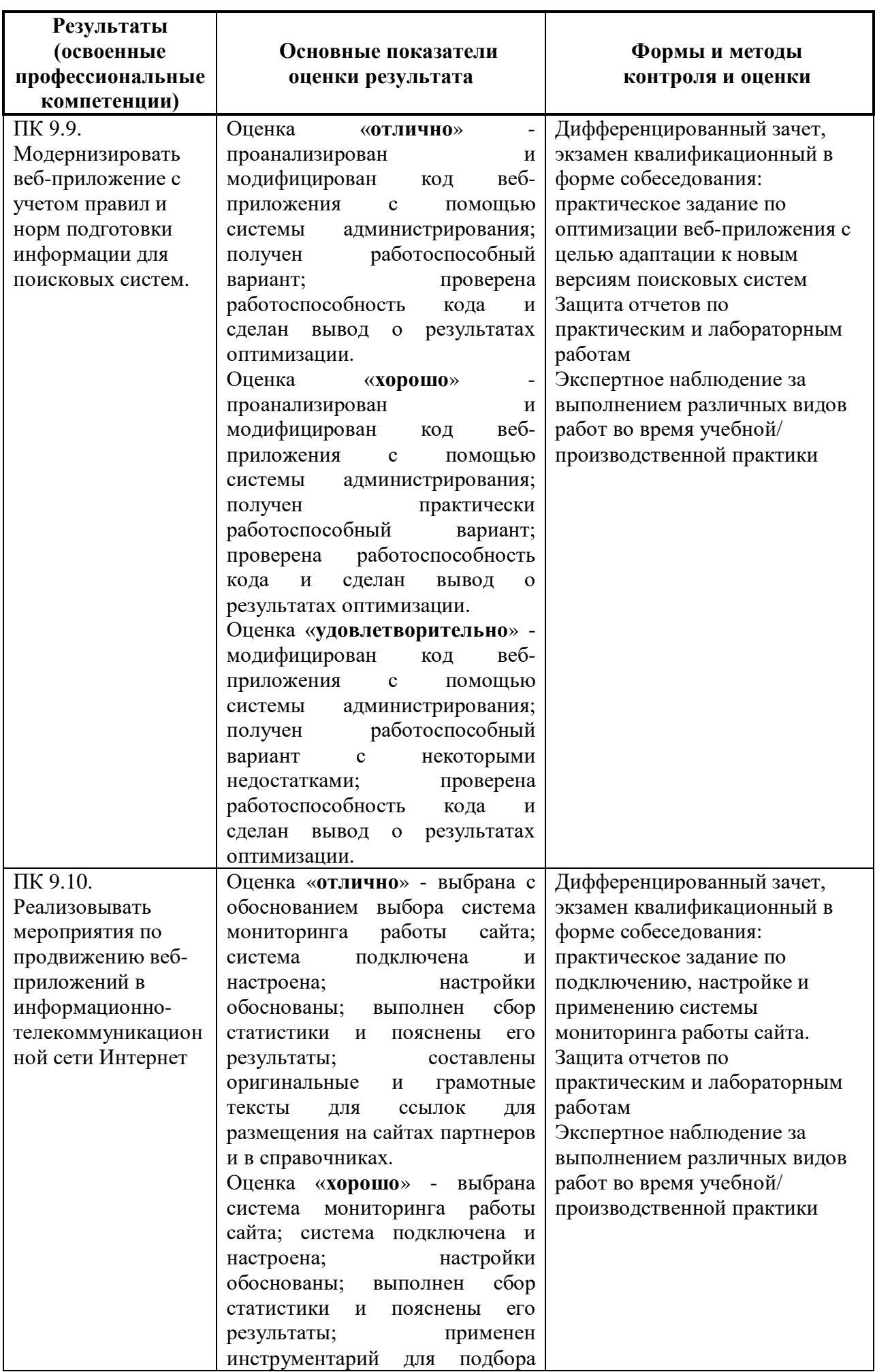

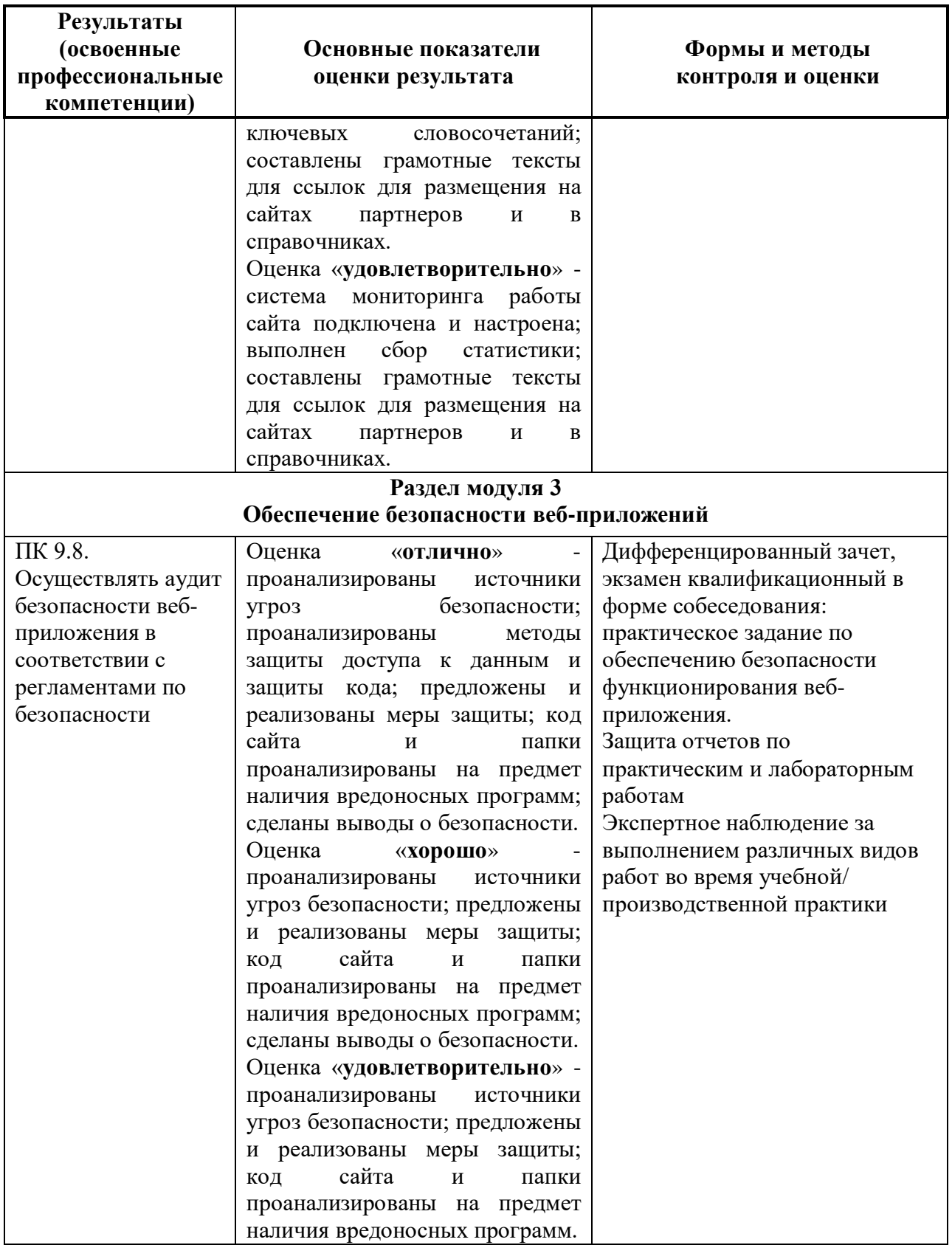

Формы и методы контроля и оценки результатов обучения должны позволять проверять у обучающихся не только сформированность профессиональных компетенций, но и развитие общих компетенций и обеспечивающих их умений.

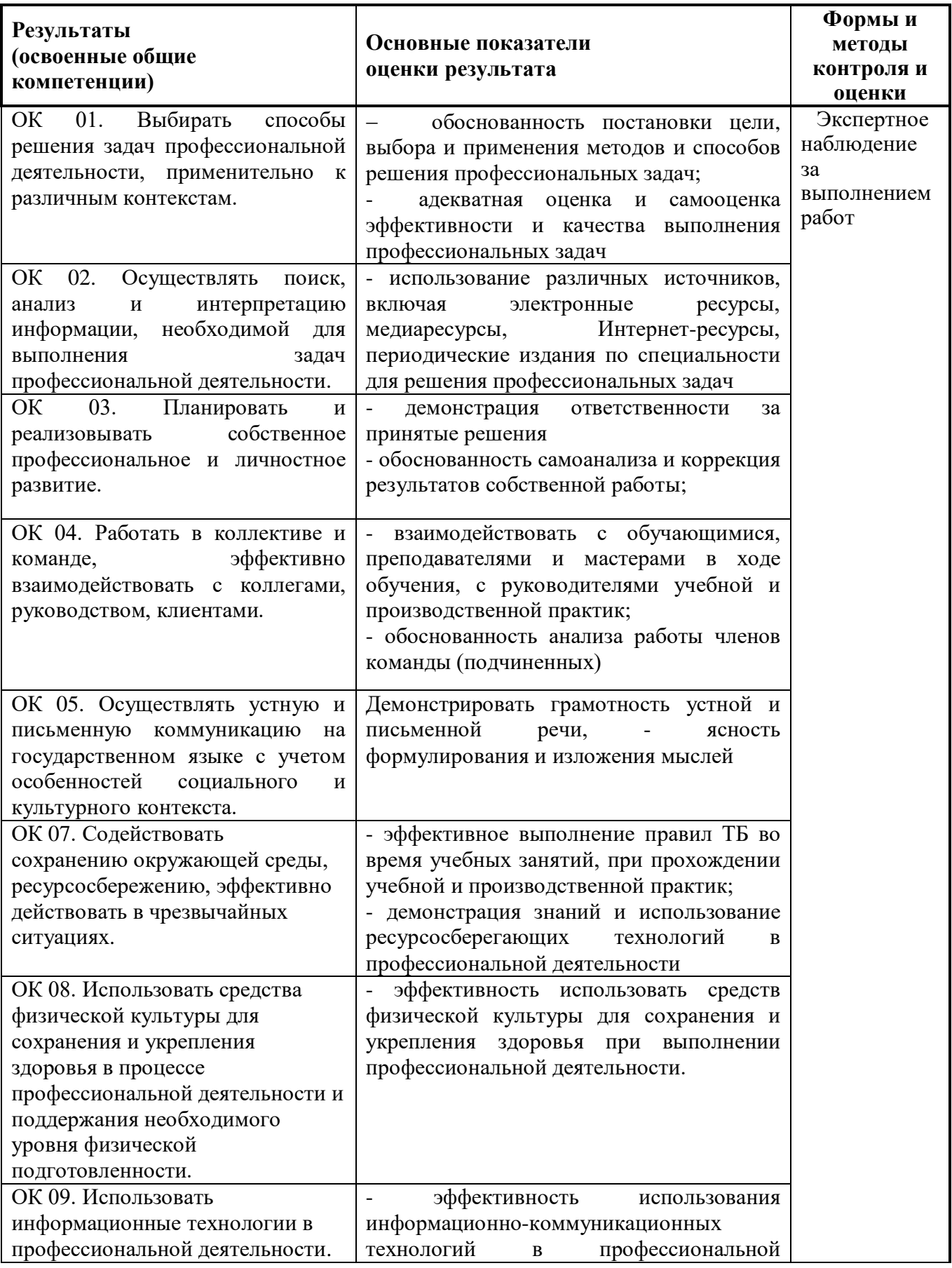

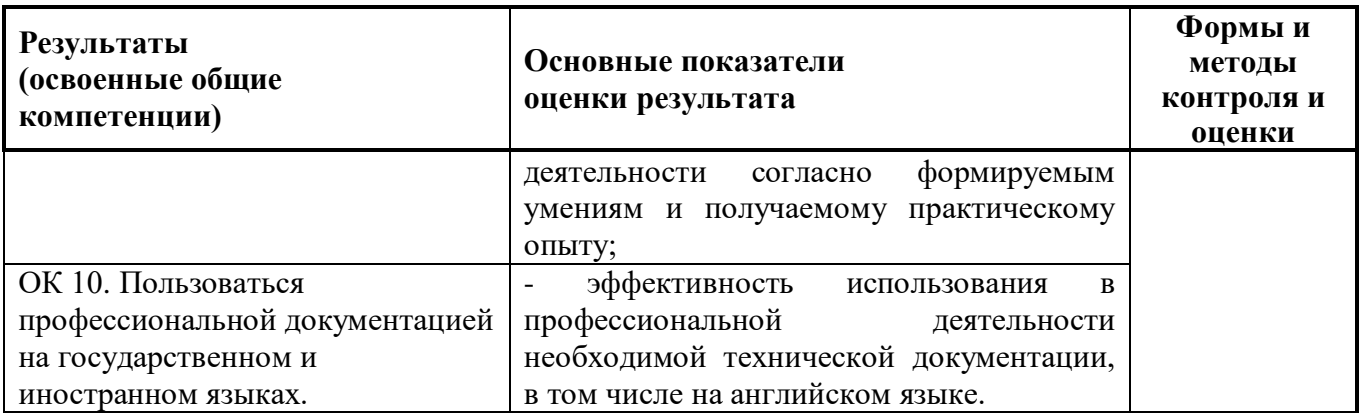

Фонд оценочных средств представлен в Приложении 2.

# Приложение 1

# Распределение часов вариативной части

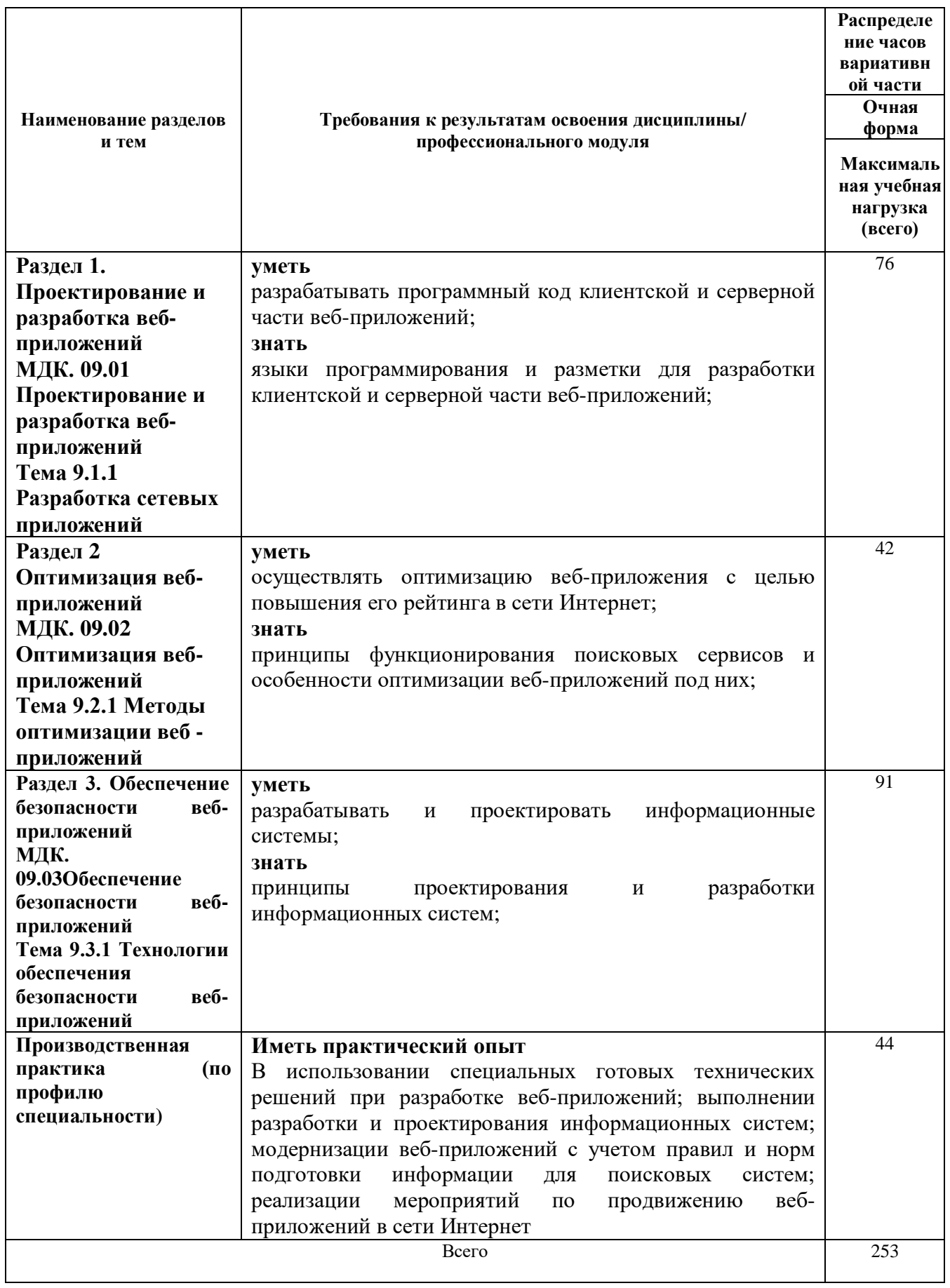